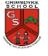

## Media Maker Year 6 Computing

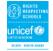

## Introduction

**Sticky learning** 

Children will learn how to create short videos for 2 different audiences by working in pairs. They will develop the skills of capturing, editing, and manipulating video. At the conclusion of the unit, Children have the opportunity to reflect on and assess their progress in creating a video.

## Lesson sequence

- 1. To explain what makes a video effective
- 2. To use a digital device to record video
- 3. To capture video using a range of techniques
- 4. To create a storyboard
- 5. To identify that video can be improved through reshooting and editing
- **6** To consider the impact of the choices made when making and sharing a video

## **New Knowledge**

- To explain what makes a video effective
- To use a digital device to record video
- To capture video using a range of techniques
- To identify that video can be improved through reshooting and editing
- To consider the impact of the choices made when making and sharing a video
- To outline the scenes of videos
- To create and save video content
- To review how effective video are
- To store, retrieve, and export my recording to a computer
- To explain how to improve a video by reshooting and editing
- To select the correct tools to make edits to my video

| New Skills                                                            | Vocabulary revision  | New vocabulary I will learn |
|-----------------------------------------------------------------------|----------------------|-----------------------------|
| <ul> <li>To experiment with different camera angles</li> </ul>        |                      | _                           |
| To make use of a microphone                                           | Video                | Talking head                |
| <ul> <li>To decide which filming techniques to use</li> </ul>         | Audio                | Panning                     |
| <ul> <li>To recognise that choices when making a video wil</li> </ul> | Camera               | Close up                    |
| pact the quality of the final outcome                                 | Side by side         | Filming techniques<br>Lens  |
|                                                                       | Storyboard<br>Review | Close up                    |
| <ul> <li>To evaluate my video and share my opinions</li> </ul>        | Edit                 | Mid-range                   |
|                                                                       | Delete               | Long shot                   |
|                                                                       | Evaluate             | Moving subject              |
|                                                                       | Reorder              | High angle,                 |
|                                                                       | Share                | Low angle,                  |
|                                                                       |                      | Normal angle                |
|                                                                       |                      | Zoom<br>Pan                 |
|                                                                       |                      | Tilt                        |
|                                                                       |                      | Import,                     |
|                                                                       |                      | Split,                      |
|                                                                       |                      | Trim,                       |
|                                                                       |                      | Clip                        |
|                                                                       |                      | Reshoot<br>Trim             |
|                                                                       |                      | Export                      |
| l                                                                     |                      | LAPOIT                      |